### Control structures

- **·** input()
- if-elif-else
- while-break-continue

## input

- The builtin function input (*message*) prints *message*, and waits for the user provides a line of input and presses return. The line of input is returned as a  $str$
- If you e.g. expect input to be an int, then remember to convert the input using  $int()$

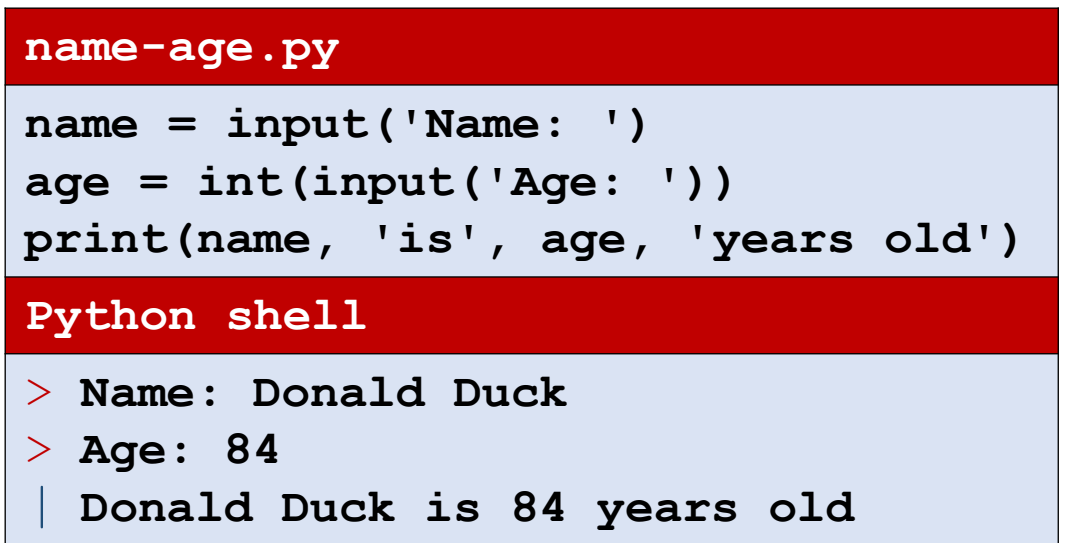

### Branching – do either this or that ?

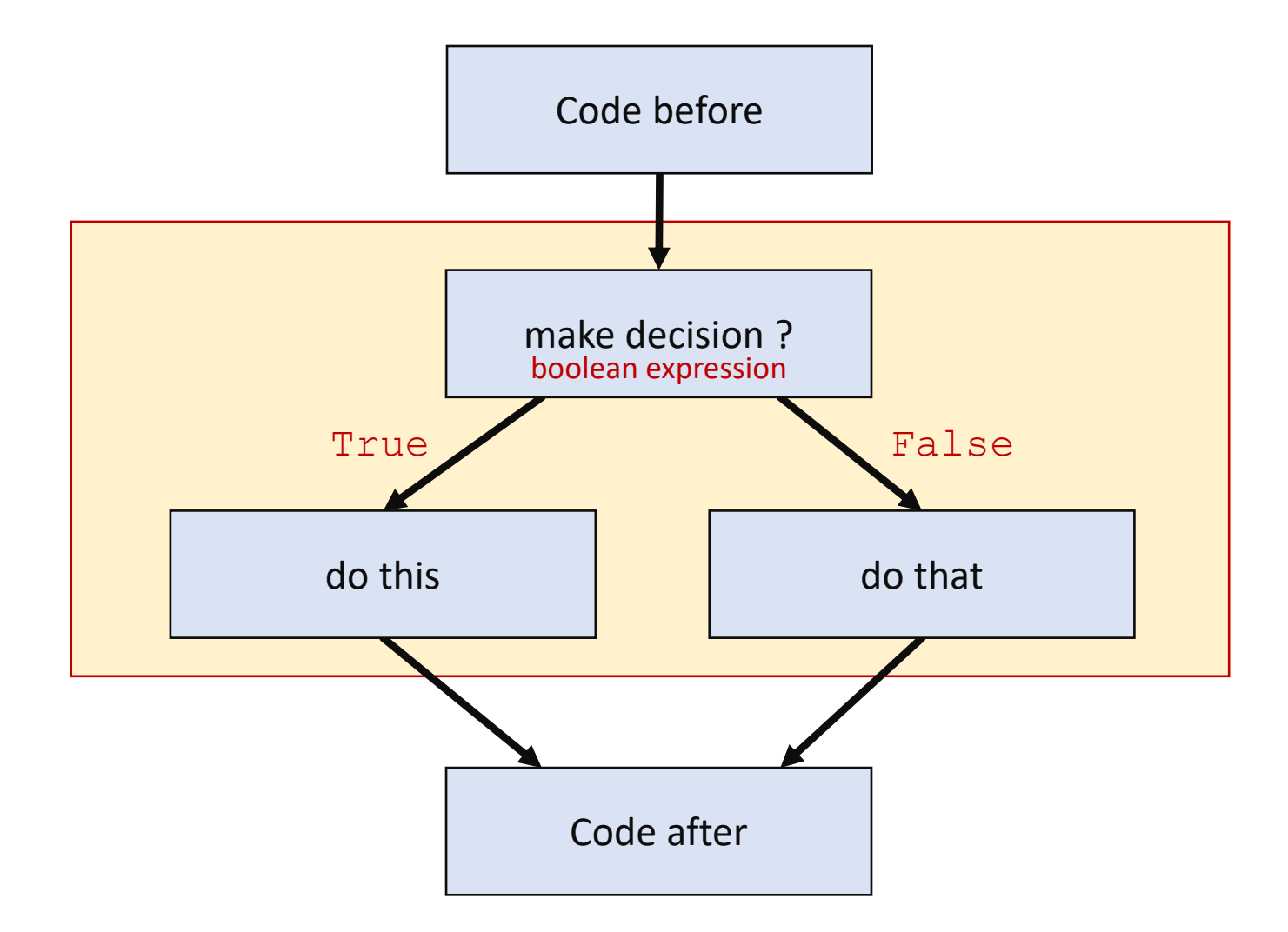

### Basic if-else

if *boolean expression*: *code code code* else: *code code code* identical indentation identical indentation

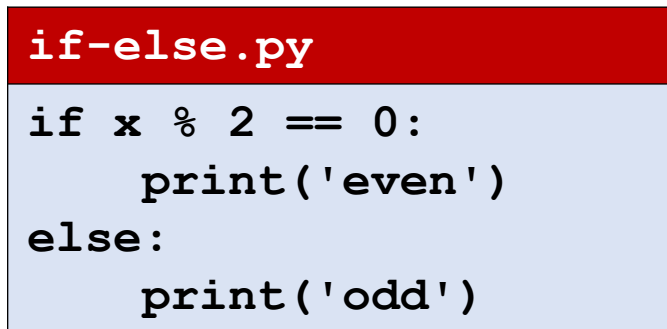

Identical indentation for a sequence of lines = the same spaces/tabs should precede code

### pass

- pass is a Python statement doing nothing. Can be used where a statement is required but you want to skip (e.g. code will be writen later)
- **Example (bad example, since**  $\in$  **lse could just be omitted):**

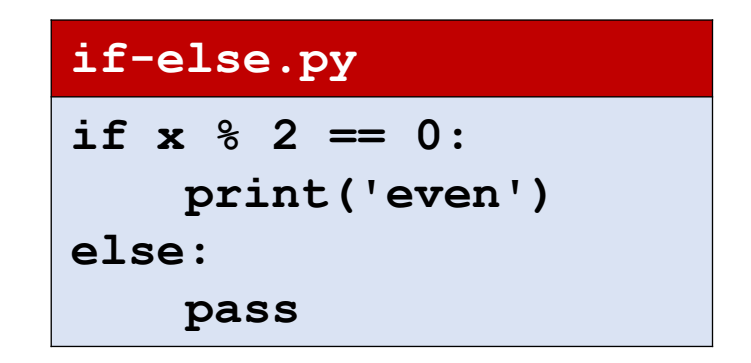

## if-elif-else

if *condition*:

#### *code*

- elif *condition*: # zero or more "elfi" ≡ "else if" *code*
- else: # optional

*code*

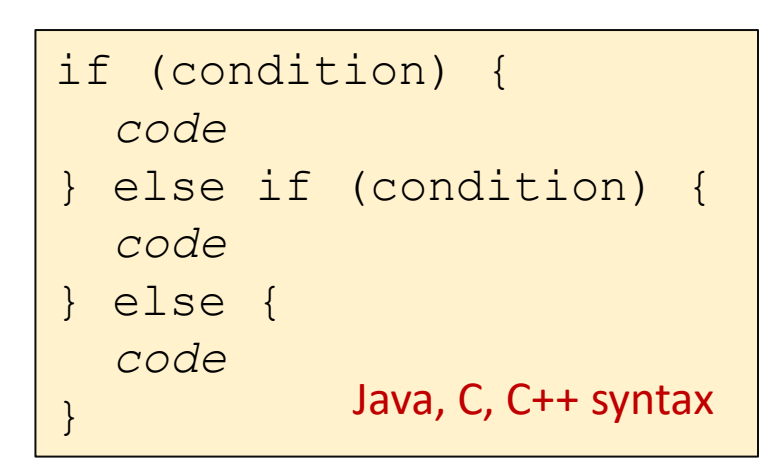

Java, C, C++ syntax  $\parallel$  Other languages using indentation for blocking: ABC (1976), occam (1983), Miranda (1985)

```
if.py
if x == 0:
    print('zero')
```
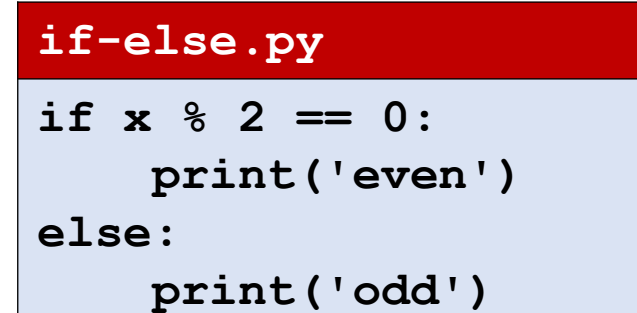

```
elif.py
if x < 0:
    print('negative')
elif x == 0:
    print('zero')
elif x == 1:
    print('one')
else: 
    print('>= 2')
```
### Questions – What value is printed?

 $x = 1$ if  $x == 2$ :  $x = x + 1$ else:  $x = x + 1$  $x = x + 1$  $x = x + 1$ print(x)

a) 1 b) 2 c) 3  $\ddot{\bullet}$  d) 4 e) 5 f) Don't know

### Nested if-statements

**nested-if.py**

```
if x < 0:
   print('negative')
elif x % 2 == 0:
    if x == 0:
        print('zero')
    elif x == 2:
        print('even prime number')
    else: 
        print('even composite number')
else:
    if x == 1:
        print('one')
    else: 
        print('some odd number')
```
### Common mistake

#### **if-if.py**  $x = int(input())$ **if x == 0: print('zero') if x % 2 == 0: print('even') Python shell** > **0** | **zero** | **even**

#### **if-elif.py**

```
x = int(input())
```

```
if x == 0:
```

```
print('zero')
```

```
elif x % 2 == 0:
```
**print('even')**

**Python shell**

> **0**

| **zero**

## if-else *expressions*

A very common computation is

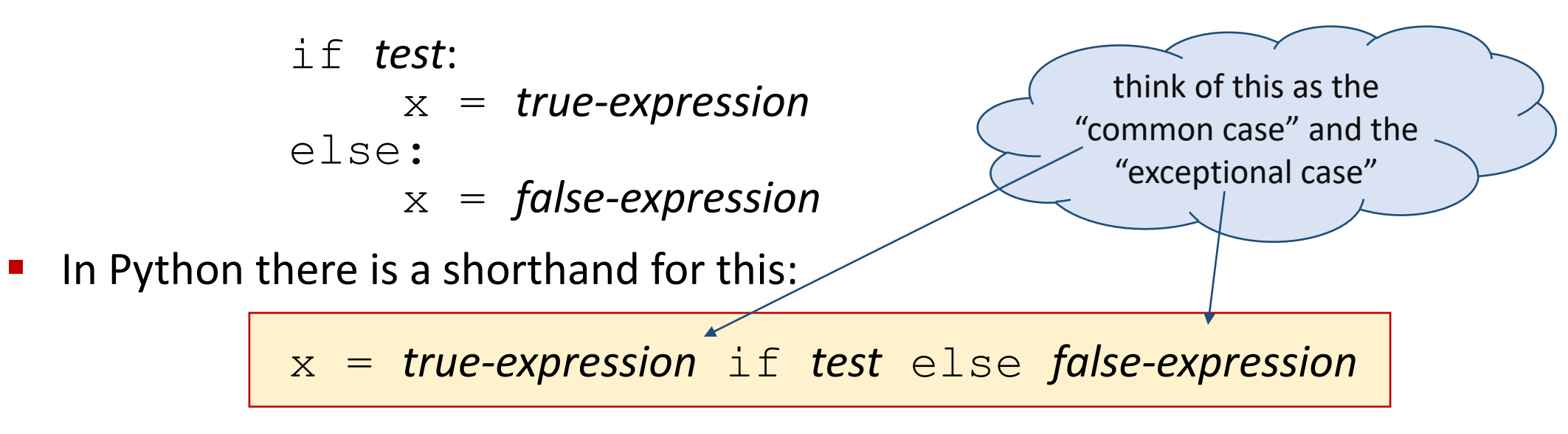

#### (see [What's New in Python 2.5](https://docs.python.org/2.5/whatsnew/pep-308.html) - **PEP 308: Conditional Expressions)**

■ In C, C++ and Java the equivalent notation is (note the different order)

x = *test* ? *true-expression* : *false-expression*

### Repeat until done

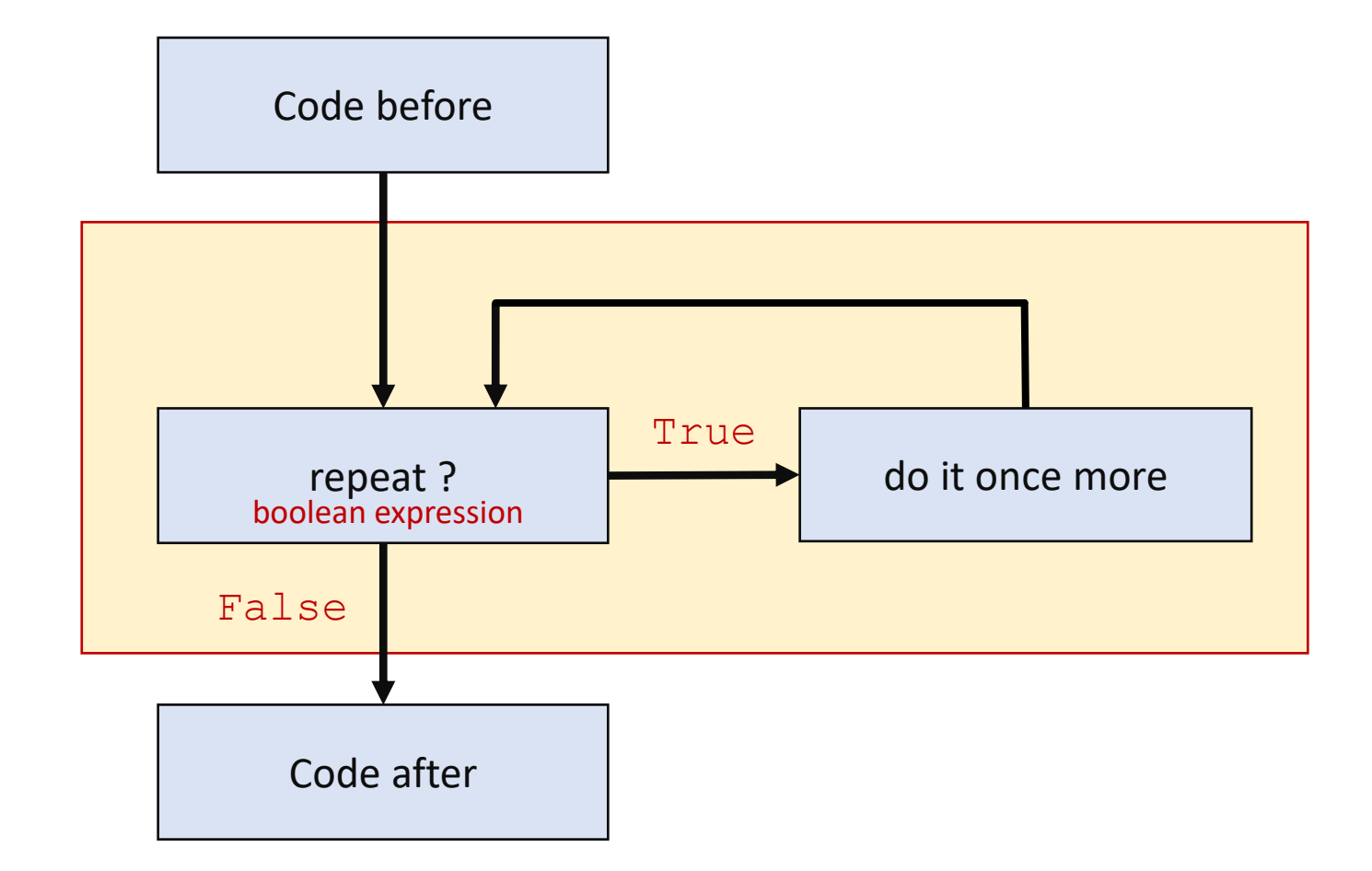

### while-statement

while *condition*:

#### *code*

*...*

### break # jump to code after while loop

*...*

continue # jump to condition at the ... **# beginning of while loop** 

while (condition) { *code* } Java, C, C++ syntax

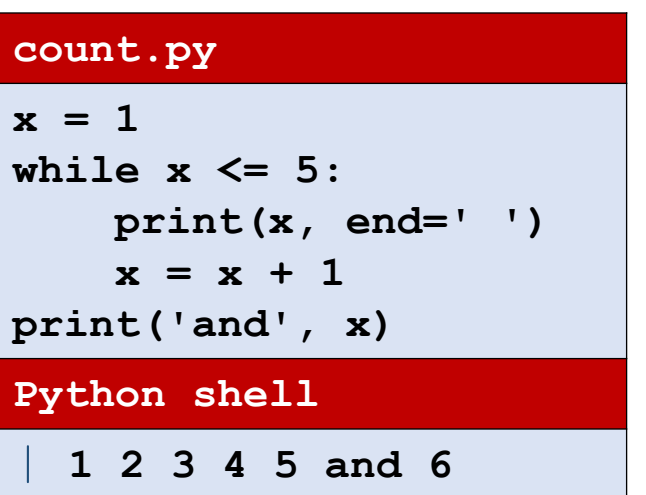

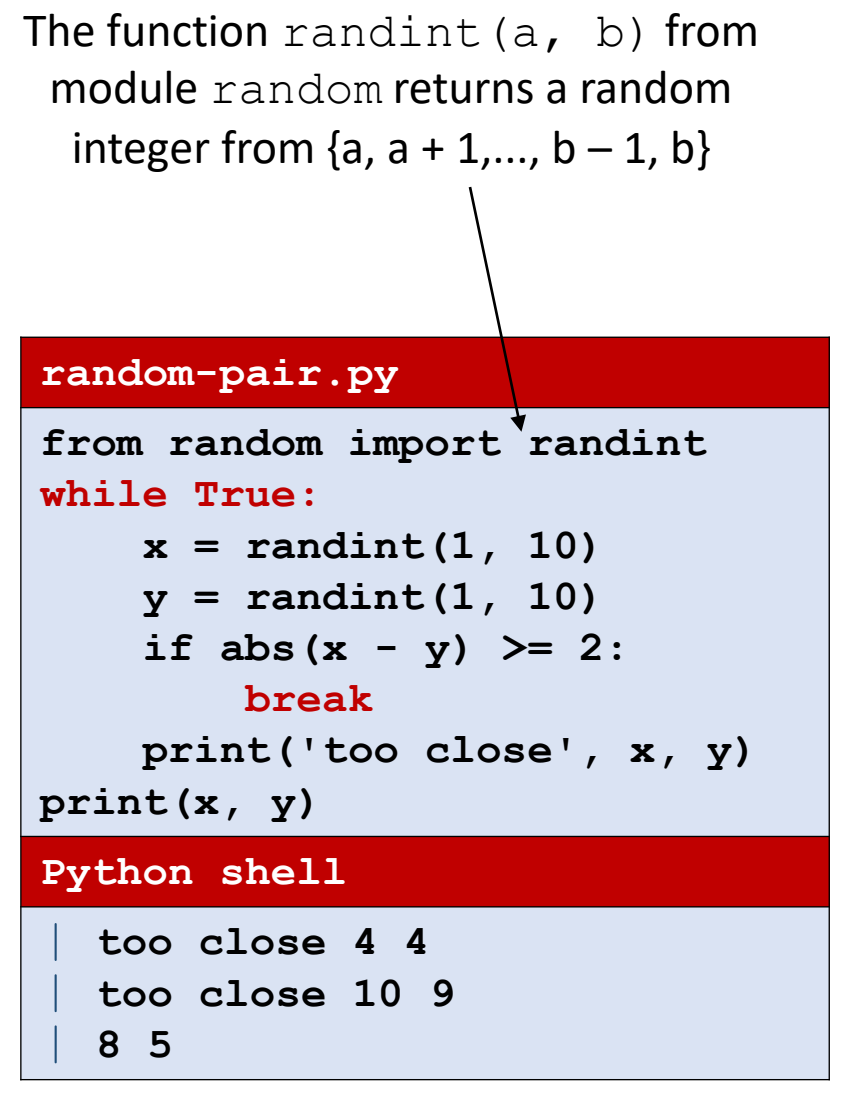

An exercise asks to simplify the code

# Computing  $|\sqrt{x}|$  using binary search

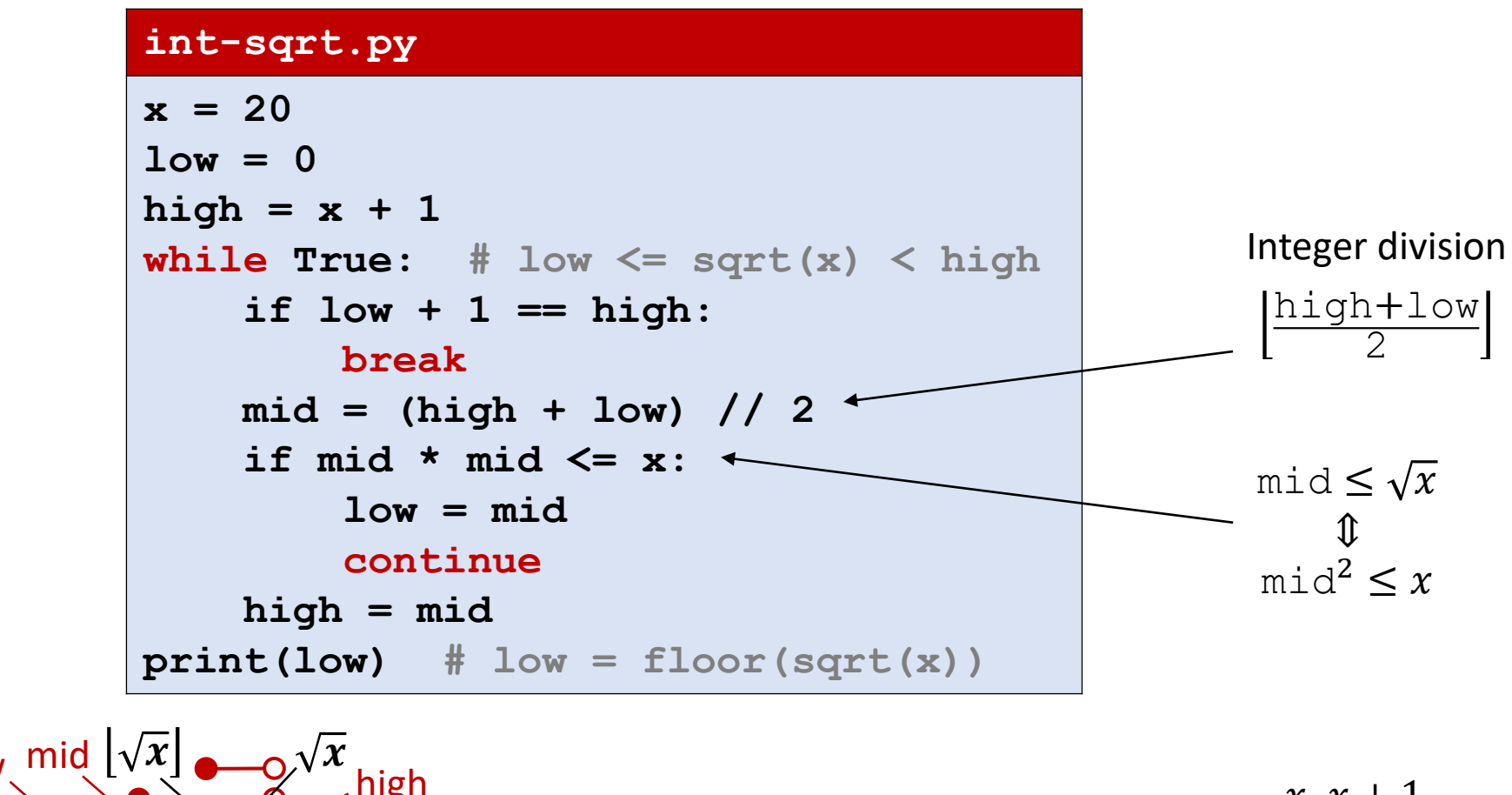

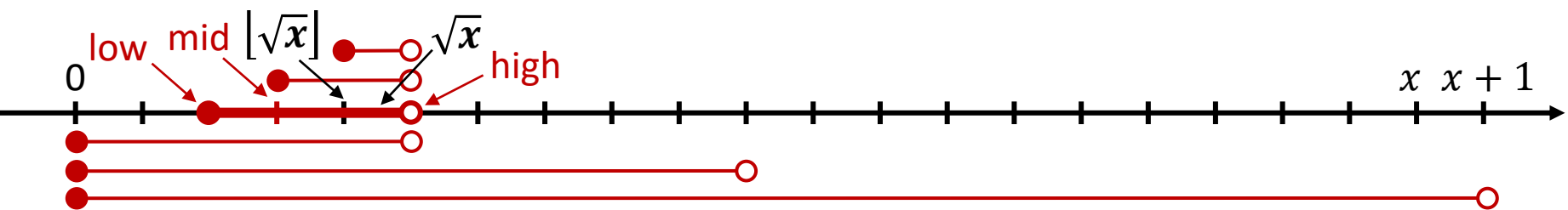

## Division using the Newton-Raphson method

- **Goal:** Compute 1 / n only using +, -, and \*
- $x = 1/n$   $\Leftrightarrow$   $f(x) = n 1/x = 0$
- Problem reduces to finding root of f
- Newton-Raphson:

$$
x := x - f(x)/f'(x) = x - (n-1/x)/(1/x^2) = (2-n \cdot x) \cdot x
$$
  
since f'(x) = 1 / x<sup>2</sup> for f(x) = n - 1 / x

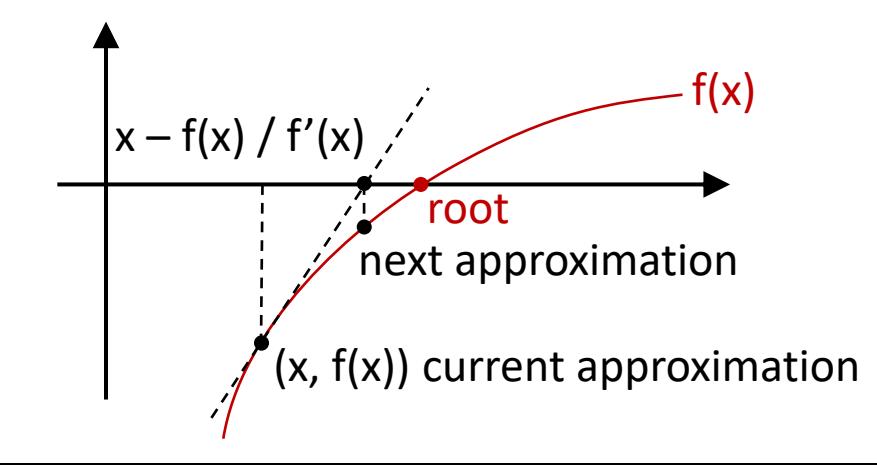

```
division.py
```

```
n = 0.75 # n in [0.5, 1.0]
                                   x = 1.0
                                   last = 0.0
                                   while last < x:
                                       print(x)
                                       last = x
                                       x = (2 - n * x) * xprint('Apx of 1.0 /', n, '=', x)
                                   print('Python 1.0 /', n, '=', 1.0 / n)
                                   Python shell
                                     | 1.0
                                     | 1.25
                                     | 1.328125
                                     | 1.33331298828125
                                      | 1.3333333330228925
                                      | 1.3333333333333333
                                     | Apx of 1.0 / 0.75 = 1.3333333333333333
| Python 1.0 / 0.75 = 1.3333333333333333 (x, f(x)) current approximation
```
[en.wikipedia.org/wiki/](https://en.wikipedia.org/wiki/Newton)Newton's\_method